## **SpeedCrunch Crack Free (Updated 2022)**

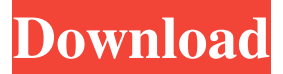

#### **SpeedCrunch Crack + License Keygen [Win/Mac] (2022)**

SpeedCrunch Crack Free Download is an easy to use and powerful math software. Fast, accurate and flexible - this is the future of math calculations! Calculation algorithms have been written by mathematicians and are carefully optimized for speed. The application is available for free, but with several different options like premium features, etc. To perform operations, the Free edition has the basic calculator interface which supports only arithmetic operations and basic formulas. With Pro edition, you can perform operations in addition to basic function, round, and decimal operations. Further, you can access some supported functions, variables and constants, as well as see the history of calculations. The Pro version also have a grid for displaying the results and also has the ability to export results in plain text as well as HTML. If you need even more from your calculator, you can purchase Pro edition with plenty of extra functions. In addition to the calculation and calculation interface, the application is also an impressive graphing calculator with two views modes. One is the traditional view which is used to display the graphical axis and data, which display all the information in one place. The second view uses two lines, one horizontal and another vertical, to let you graph all your data. The graphing mode is capable of displaying mathematical functions as well, such as; trigonometric, hyperbolic, logarithmic, polynomial, exponential, logarithmic and exponentials, and among others. SpeedCrunch Crack Keygen is a powerful and versatile calculator with a rich application interface, included an impressive graphing calculator to display your results graphically. Hello Guys. I'm Lewis Miles from United Kingdom. I'm a 20 years old Graphic Designer. Hi all, I think i have a new desktop app which is going to be very very useful for people who want to be more creative. It's basically drawing apps for mobile devices. It actually has been long known that there's nothing more fun and easier than drawing directly on your mobile device. Cuz' you can't really do anything else on a mobile device. Here is the Demo. : Thank you for watching this video. You can be the first to leave a comment. Also you can check out my other videos or ask any questions. Imagine

having that...

#### **SpeedCrunch [32|64bit]**

Calculate complex mathematical expressions in less than a second. CONTROLS: EXPRESSION EDITOR: Move to the next expression: home Move to the first expression: left Add expression: + Subtract expression: - Multiply expression: x Divide expression: / Enter variable: v Enter constant: c EXPORT RESULTS: Paste in plain text: Ctrl-shift-v HTML: Ctrl-shift-o TEST ANALYTICS: Test your knowledge with the "Quiz" button xSwift is a powerful and easy-to-use object-oriented programming language that has support for iOS development. This is a great introductory course where you will learn the basics of programming with xSwift. You will learn how to handle your program by using objects, group them together to form collections, making associations, and write methods. So as we now have the API's, libraries and documents in the right place, we can now write our first script. We are going to start with a basic script where we will run through how to use the API's. So Open up the script editor and create a new script with a name of "Start". In our script we need two things. Firstly we need to get the information that we need to use from the API. So we need to create a variable "url", and then set it to " We can set the URL to that specific user. So now we have the URL. The next thing we need to do is get the info from that API. To do this we need to

use the "GET" method and we can retrieve info from "data". The next thing we need to do is access the "data" and get the json response. The next thing we need to do is get the "name" of the application. To do this we need to use the "get" method and this gives us the user information. So now we have the user, and the application name. To create a application you need to use the " 6a5afdab4c

## **SpeedCrunch Crack Product Key Full**

The best calculator for Mac OS X. Version history Version 2.0.2 (2007-10-31) Fix: 4-digit floating-point numbers are now properly rounded. Version 2.0.1 (2007-10-20) Fix: Tips are now saved on exit. Version 2.0.0 (2007-10-18) Enhancement: Preloaded formulas are now saved by default. Version 1.0.3 (2007-09-07) Enhancement: Display of the table of formulas is now remembered when you close the application. Version 1.0.2 (2007-08-21) Enhancement: The search bar of the function list can now be dragged on top of the window. Version 1.0.1 (2007-08-16) Enhancement: Line numbers are now displayed when a syntax error is found. Version 1.0.0 (2007-08-10) New: The application is available on Mac App Store! You will be charged again if you want to remove this application after 24 hours. Version 1.0.1 (2007-07-25) Enhancement: Line numbers are now displayed when a syntax error is found. Version 1.0.0 (2007-07-14) New: The application is now available on Mac App Store! You will be charged again if you want to remove this application after 24 hours. Version 0.99.12 (2007-06-20) Enhancement: SpeedCrunch downloads the required formula for the next operation on a formula list.Q: If statement values are not sent to the server Here is my if statement. if  $(\$_POST['invoice'] == "1")$  { echo  $\$_POST['invoice']$ ;  $\$invoice = \$_POST['invoice']$ ;  $\text{Sinvoice}_p = \text{S}_P \text{OST}[\text{invoice}_p]; \text{ if } (\text{Sinvoice}_p == "1") \in \text{echo } \text{Sinvoice}; \text{ } \text{In } \text{my main}$ 

#### **What's New in the?**

When you have a specific task to perform, such as math, time management, and more, you want to apply your efforts on the best solution, which can make an incredible difference. SpeedCrunch is the one-stop solution for all your applications, and specifically for complex expressions. The application is able to perform up to the second speed, and you will be amazed to see the results. The memory problem is called "Out of memory error", which is an often ignored programming error by beginner programmers. However, it is more or less important to have a good memory when programming. Get memories basics In computer science, there are three parts of memory, and they are defined as follows. RAM is the memory cache, where the data is stored temporarily before they are processed. Besides that, there is a DRAM module, where information is stored permanently, while the working memory is the temporary storage, which is where the instructions are stored temporarily. There are two main categories for RAM, and one is the fixed part, and the other is the volatile memory. Fixed memory is non-volatile memory, and so it is used when you want to save your data, and it's usually slower than the volatile memory. Traces of memory Memory is "traces" of the code. Each instruction accesses a memory cell, and so if there is no RAM, there will be no instructions. So it is important to know where is the memory. The "Hex" in the error means an address. For example, the number in front of 16 would be the address at which the instruction was executed. Out of memory errors A hardware error is seen when something goes wrong with the RAM. However, there can be several reason for the error. Read more: Out of Memory Algorithm There are different consequences when you're dealing with an out of memory error. But the most common errors are related to the code creating error, which will lead to an "out of memory" error. With the help of the following parts, you can fix this error and save the needed memories. Clear all caches After a new RAM module is installed, it takes some time before the RAM module is functional. This is a common error. To start operating the new module, you must clear all cache in the CPU. Rerun the program You are sure that a new RAM module is installed and the problem is fixed. But

# **System Requirements For SpeedCrunch:**

To enable head tracking, you'll need the following: - Intel® Core™ i5-6600K CPU or AMD Ryzen™ 7 2700X - NVIDIA® GeForce GTX 1070 Ti or AMD Radeon RX Vega 64 1st August In The Wake of a Long Hiatus, The Future of MMO Game Design is Here! : Trials Rising's Level Editor: Sculpting Bodies and Soul. : Trials Rising's Level Editor: Sculpting Bodies and Soul. Rise of The Dragon Chapter 8.

[https://travelwithme.social/upload/files/2022/06/Q4rHrmTJXVYKHWXXMHBI\\_08\\_c566ee627de7350fc130de7277e4fbe0\\_fil](https://travelwithme.social/upload/files/2022/06/Q4rHrmTJXVYKHWXXMHBI_08_c566ee627de7350fc130de7277e4fbe0_file.pdf) [e.pdf](https://travelwithme.social/upload/files/2022/06/Q4rHrmTJXVYKHWXXMHBI_08_c566ee627de7350fc130de7277e4fbe0_file.pdf)

[https://wakelet.com/wake/PLA\\_vuR90CmbfMtrOrlGK](https://wakelet.com/wake/PLA_vuR90CmbfMtrOrlGK)

<http://www.astralbodytravel.com/?p=2791>

<http://orbeeari.com/?p=10651>

<https://homeimproveinc.com/monitorbright-keygen-full-version-free-download-latest/>

<https://9escorts.com/advert/alien-saga-crack-with-serial-key-free-for-windows/>

<https://therookeryonline.com/advert/filecompress-crack-updated/>

[https://storage.googleapis.com/paloodles/upload/files/2022/06/biVR3nhxwvwL4EXhRFiE\\_08\\_c566ee627de7350fc130de7277e](https://storage.googleapis.com/paloodles/upload/files/2022/06/biVR3nhxwvwL4EXhRFiE_08_c566ee627de7350fc130de7277e4fbe0_file.pdf) [4fbe0\\_file.pdf](https://storage.googleapis.com/paloodles/upload/files/2022/06/biVR3nhxwvwL4EXhRFiE_08_c566ee627de7350fc130de7277e4fbe0_file.pdf)

<https://www.yflyer.org/advert/lazsqlx-crack-with-license-key-updated/>

<http://travelfamilynetwork.com/?p=5431>